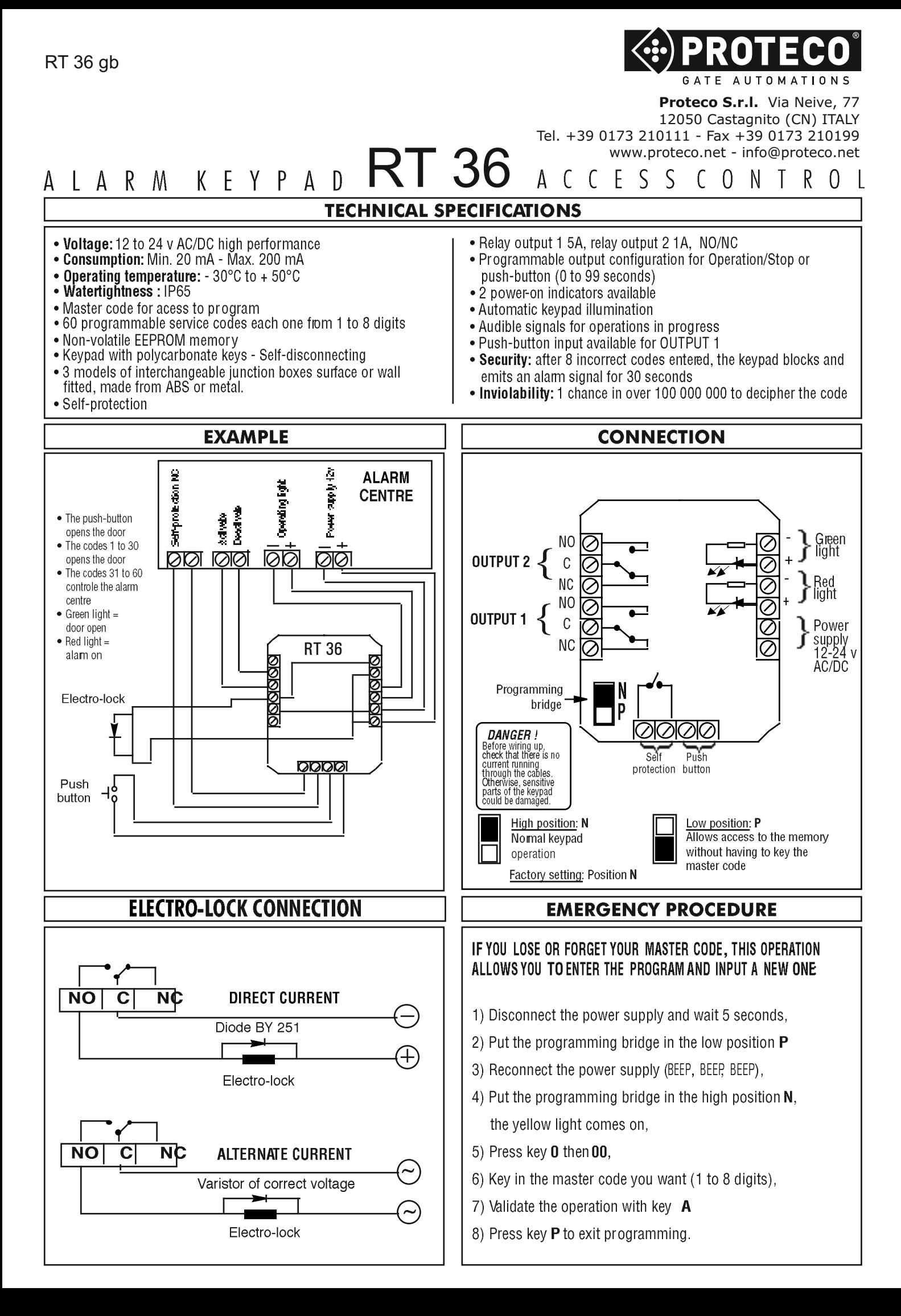

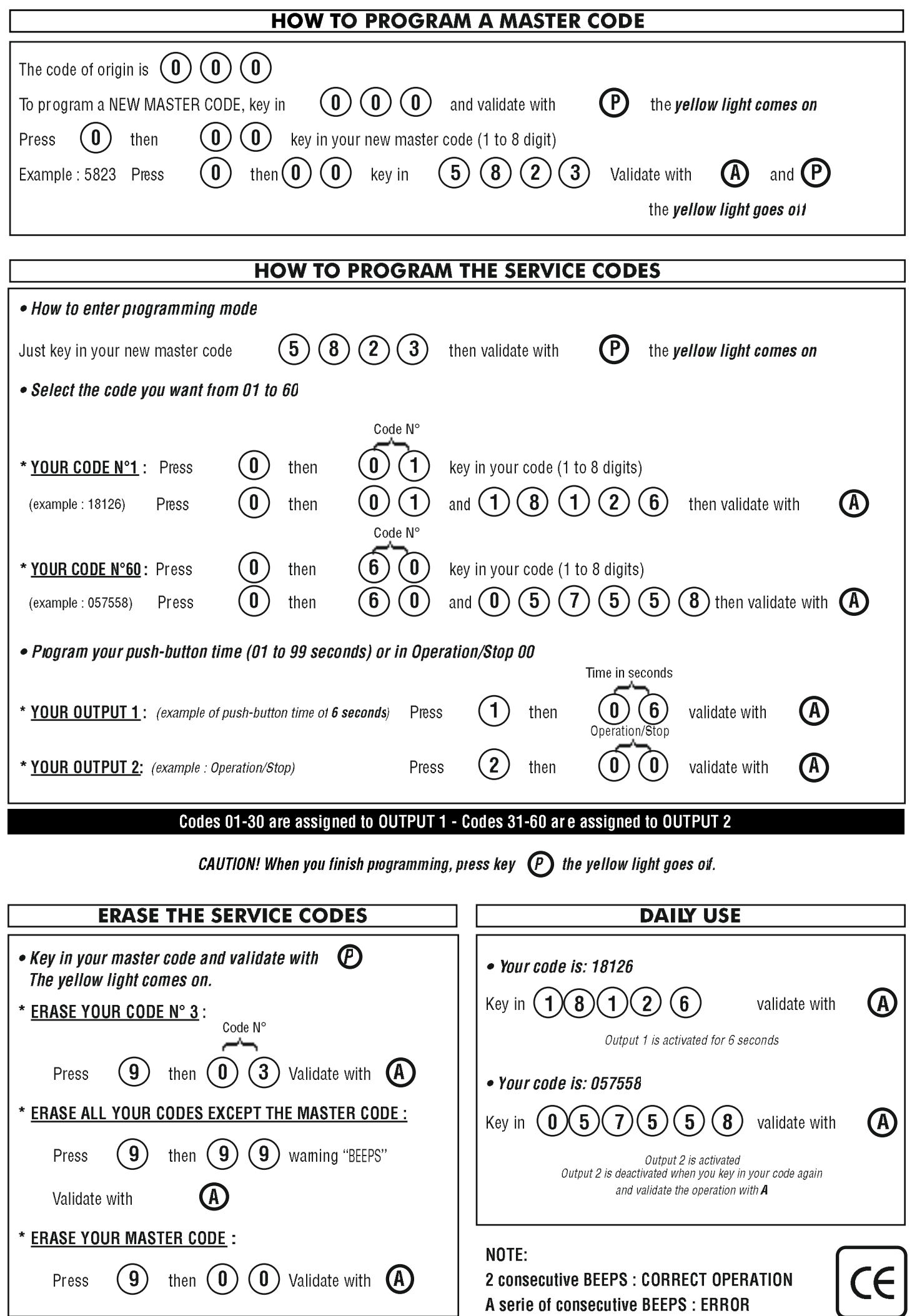

 $\mathbf{I}$ 

**AUTOMATIO** 

**Proteco S.r.l.** Via Neive, 77 12050 Castagnito (CN) ITALY Tel. +39 0173 210111 - Fax +39 0173 210199 www.proteco.net - info@proteco.net

CLAVIER ALARME $RT36$ CONTRÔLE D'ACCÈS

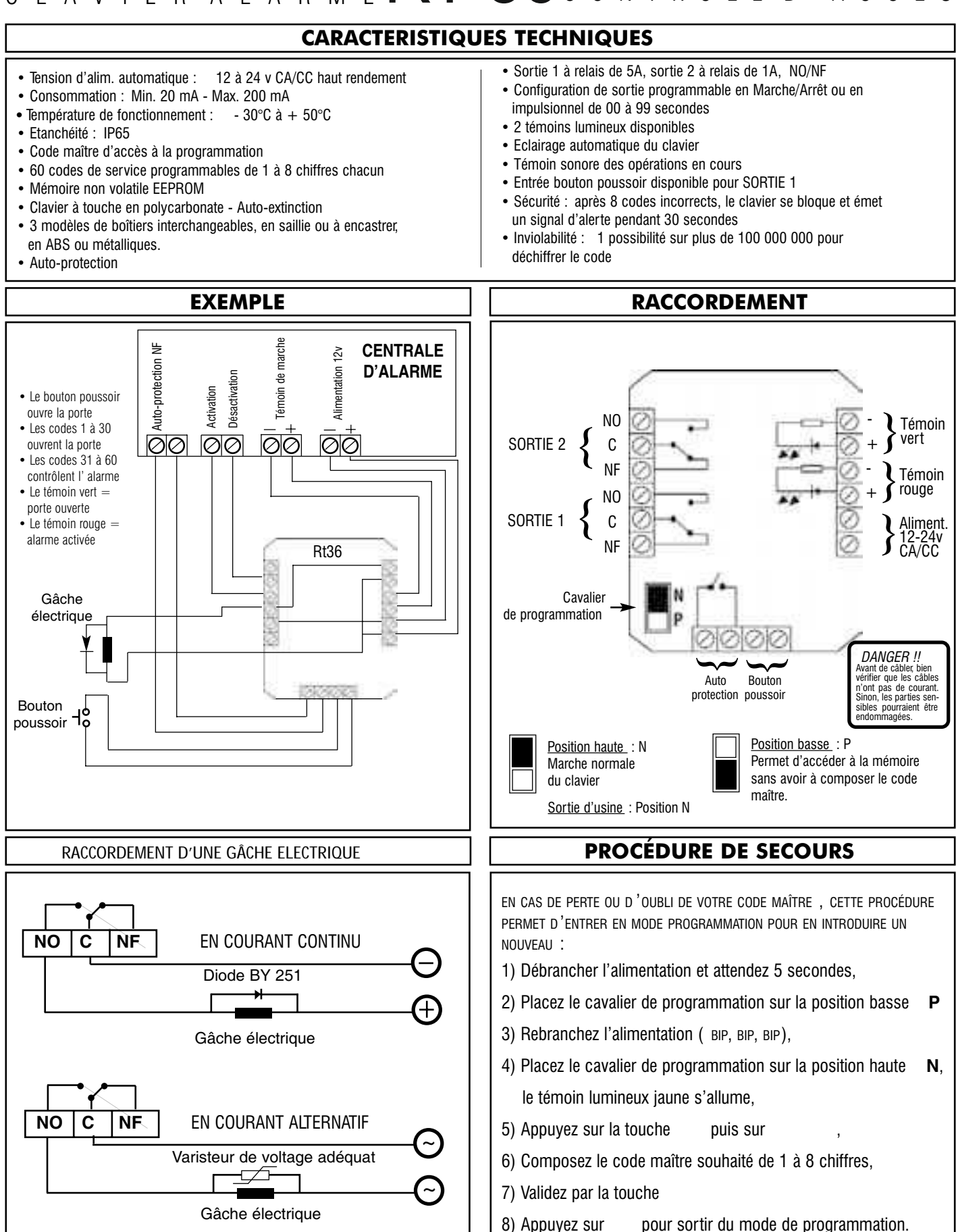

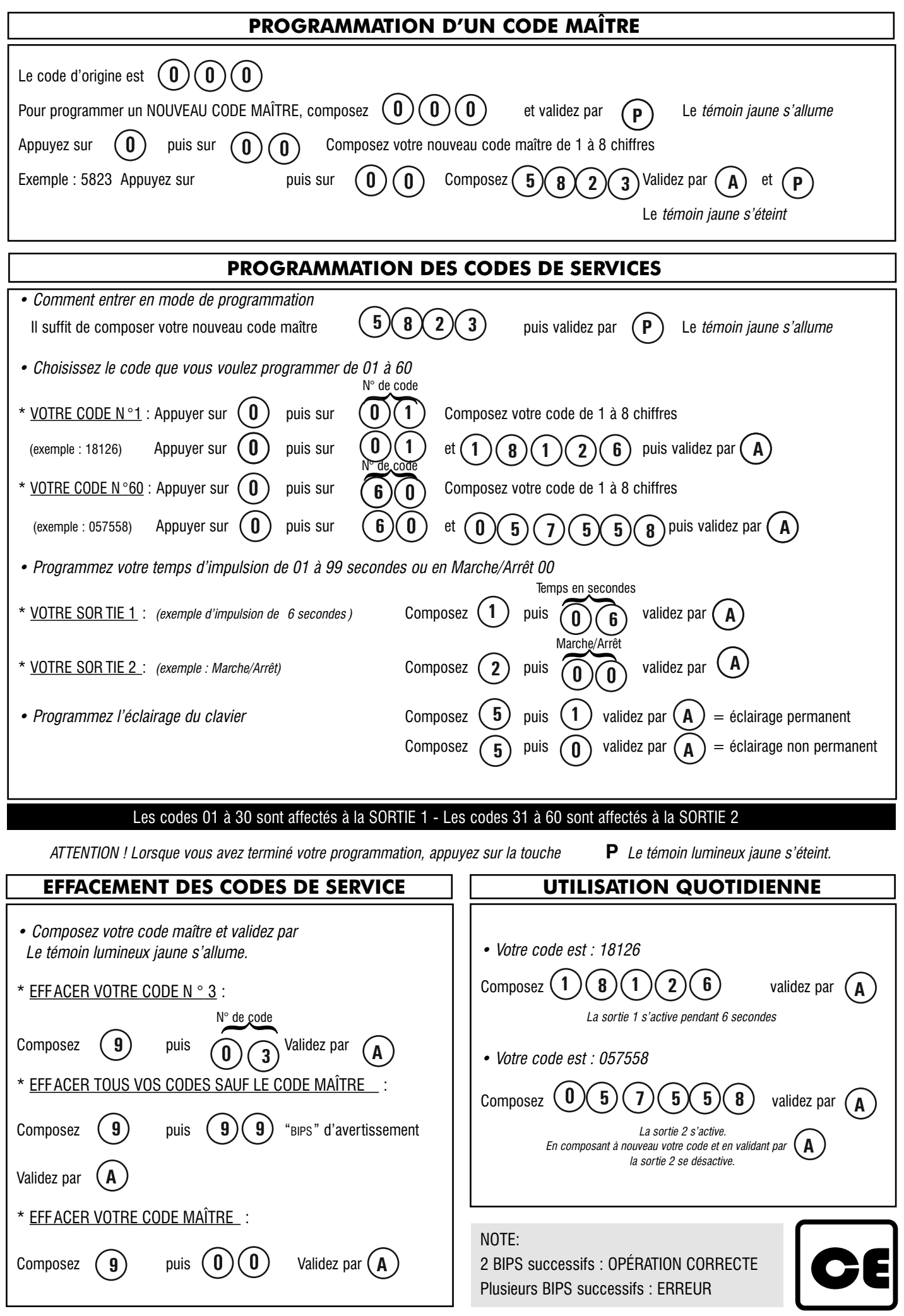

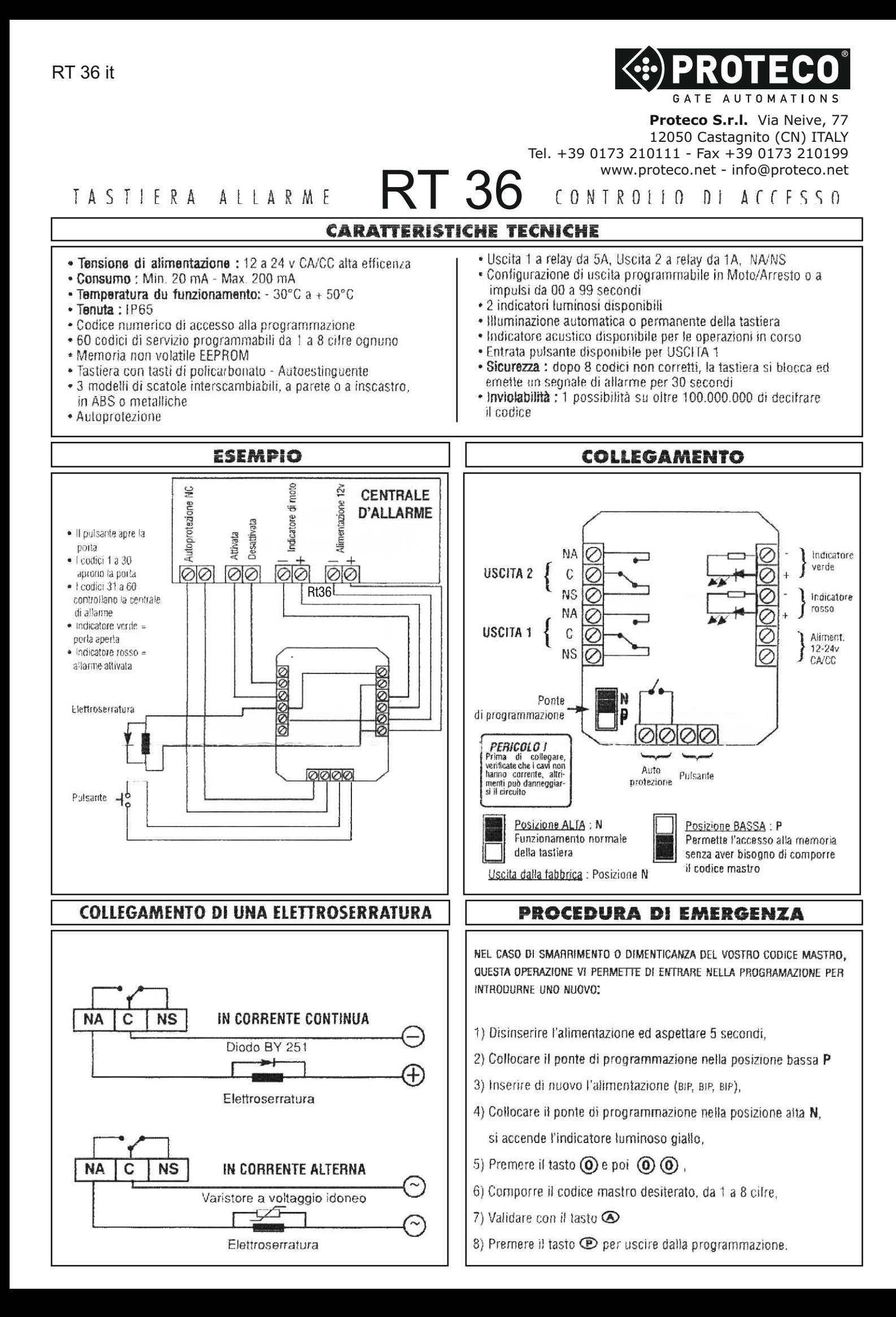

## **PROGRAMMAZIONE DI UN CODICE NUMERICO**

Il codice di origine  $\textcircled{(0)}$   $\textcircled{(0)}$ 

Per programmare il NUOVO codice numerico comporre  $\omega(\mathbf{0})$   $\omega$  e validare con  $\mathbf{P}$  Si accende l'indicatore luminoso giallo

Premere  $\left($   $\mathbf{0}\right)$  e dopo  $\left($   $\mathbf{0}\right)$   $\left($   $\mathbf{0}\right)$ Comporre il vostro nuovo codice numerico da 1 a 8 cifre

Esempio: 5823

Premere  $(0)$  e dopo  $(0)$   $(0)$  Comporre  $(5)$   $(8)$   $(2)$   $(3)$  Validare con  $\odot$  e  $\odot$  Si spegne l'indicatore luminoso

# PROGRAMMAZIONE DEI CODICI DI SERVIZIO

### • Come entrare nella modalità di programmazione

Basta comporre il vostro nuovo codice numerico  $\circledast$   $\circledast$   $\circledast$   $\circledast$  e validare con  $\circledast$  Si accende l'indicatore luminoso giallo

• Scegliete il codice che volete programmare tra 01 a 60

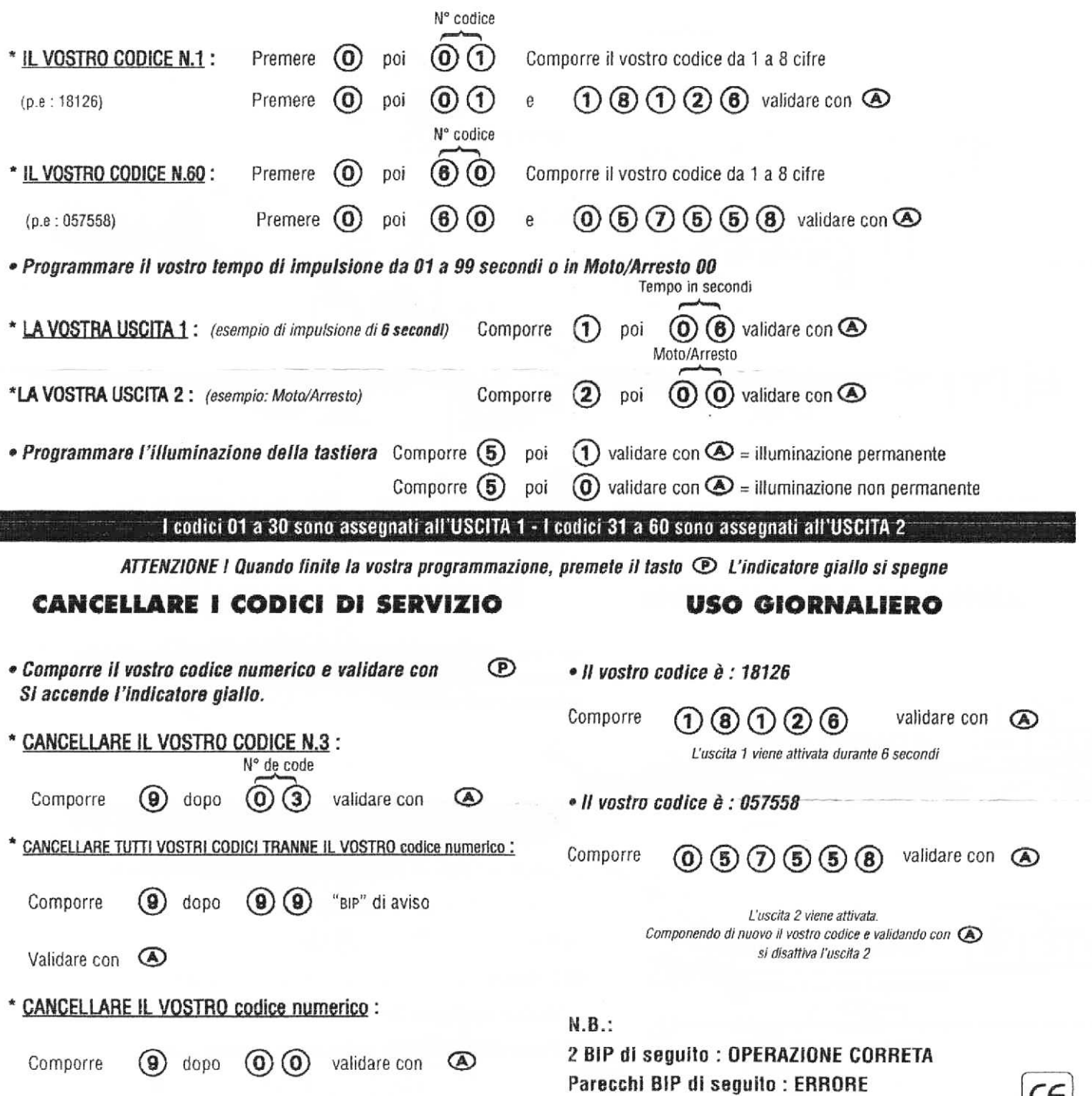

CE

#### MONTAGE RT36 - MONTAJE - ASSEMBLY - MONTAGE van de RT36 - MONTAGGIO **RT36**

· Dévisser les 2 vis de la partie inférieure du cadre du RT36 : (A) - Enlever le cadre du - Dévisser les 7 vis de la face **RT36** avant du RT36 (B) - Enlever la face avant du RT36

• Soltar los 2 tornillos inferiores del marco de RT36 (A) - Retirar el marco de RT36 - Soltar los 7 tornillos del frente de RT36  $(B)$  - Retirar el frente de RT36

• Unscrew the 2 screws at the bottom of the frame of the RT36 (A) - Remove the frame RT36 - Unscrew the 7 screws on the front of the RT36  $(B)$ 

. De 2 schroeven aan de onderkant van de lijst van de RT36 'losschroeven (A) - De lijst van de RT36 'verwijderen - De 7 schroeven van de voorplaat van de RT36 (B) losschroeven - De voorplaat van de RT36 verwijderen lijst.

· Die zwei unteren Schrauben vom Rahmen des RT36 (A) lösen - Rahmen des RT36 entfernen - Die 7 Schrauben von der Frontabdeckung des RT36 (B) lösen - Frontabdeckung des RT36 entfernen.

• Allentare le 2 viti inferiori della cornice di RT36 (A) - Togliere la cornice di RT36 - Togliere le 7 viti sulla parte frontale di RT36  $'(B)$  - Togliere la parte frontale di **RT36** 

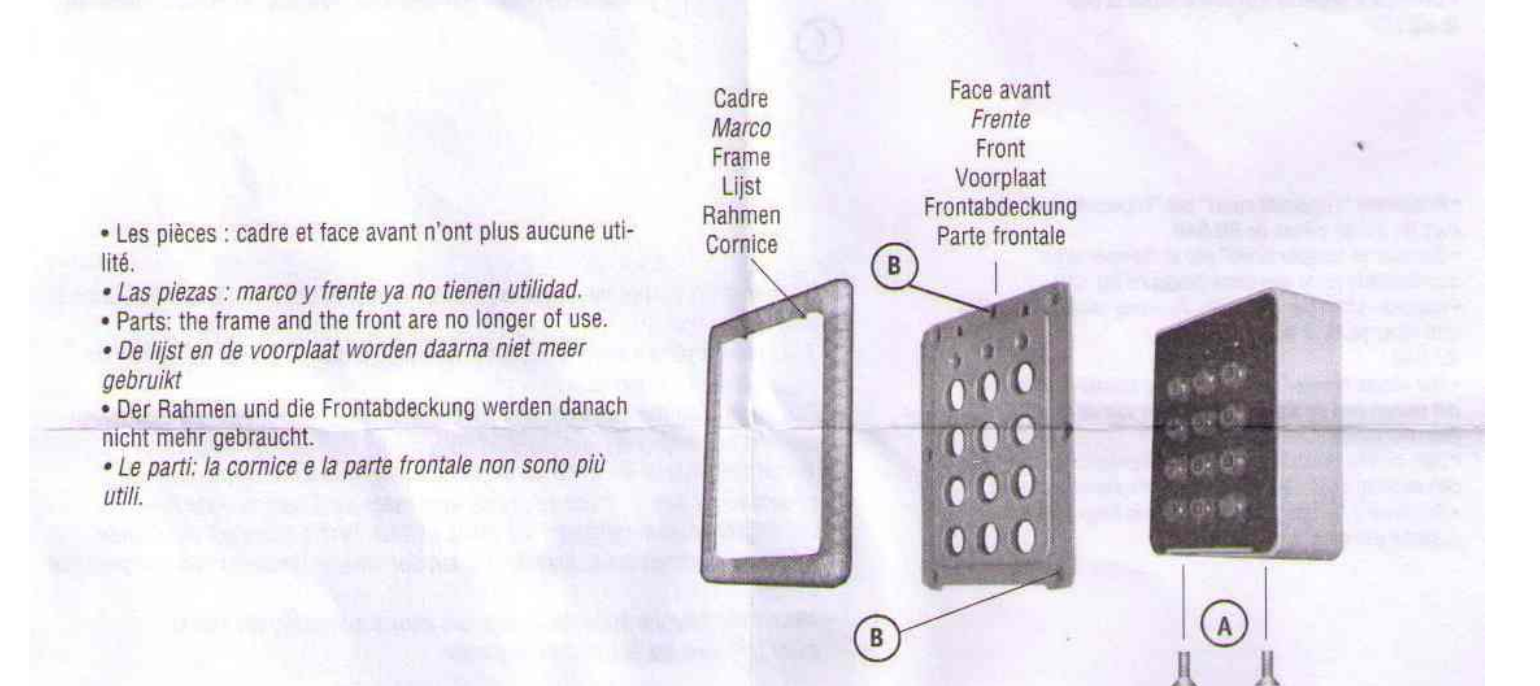

. Introduire le fond du boîtier plastique dans le boîtier métallique RT36 | et fixer au mur à l'aide des 3 chevilles du RT36 . Une fois l'ensemble fixé au mur, il est recommandé d'isoler le passage des câbles avec de la silicone pour éviter toute infiltration d'humidité.

· Introducir el fondo del cajetín de plástico en el cajetín metálico RT36 y fijar a la pared con los 3 tirafondos del RT36 Una vez fijado el conjunto a la pared, es recomendable sellar el paso de los cables con silicona para evitar la entrada de humedad. . Fit the bottom of the plastic box inside the metal junction box of the RT36 and fix it to the wall with the 3 screws of the RT36

- Once the unit has been fastened on the wall, we recommend scaling the cables with silicone to avoid moisture entry.

. De achterkant van de kunststof doos goed in de metalen RT36 doos drukken en deze aan de muur bevestigen met behulp . Nadat het geheel in de wand is ingebouwd is het raadzaam de kabeldoorvoer met van de 3 schroeven van de RT36 silicone af te dichten om het indringen van vocht te vermijden.

. Kunststoffgehäuse in das Metallgehäuse des RT36 einführen und an der wand mit den drei Schrauben des RT36 befestigen. Sobald die Geräteeienheit an der Wand befestig ist, wird empfohlen, den Kabeldurchgang mit Silikon zu versiegeln, damit keine Feuchtigkeit eindringen kann.

· Inserire il fondo della scatola di plastica nella scatola metallica RT36 e fissare alla parete con le 3 viti apposite del RT36 Una volta fissato l'insieme alla parete si consiglia di sigillare il passaggio dei cavi con silicone per evitare l'entrata di umidità.